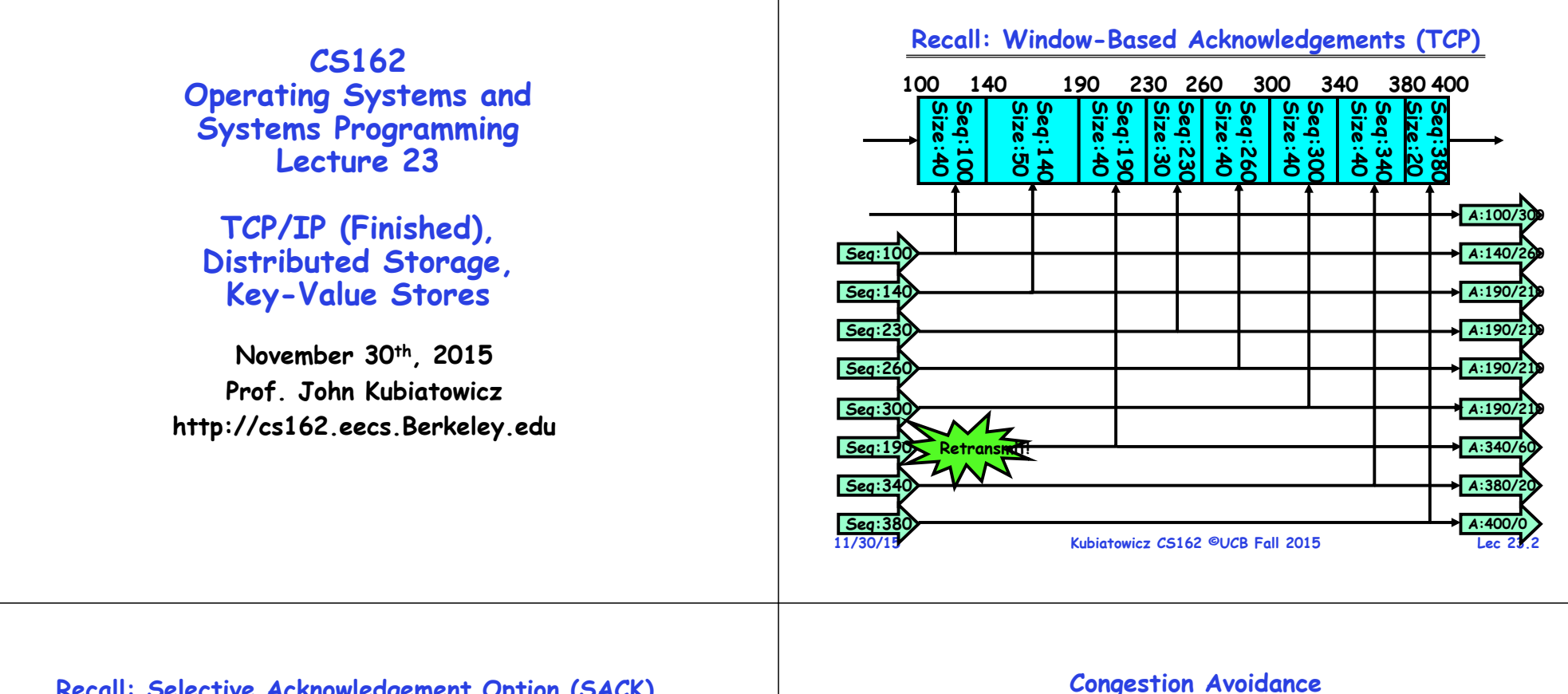

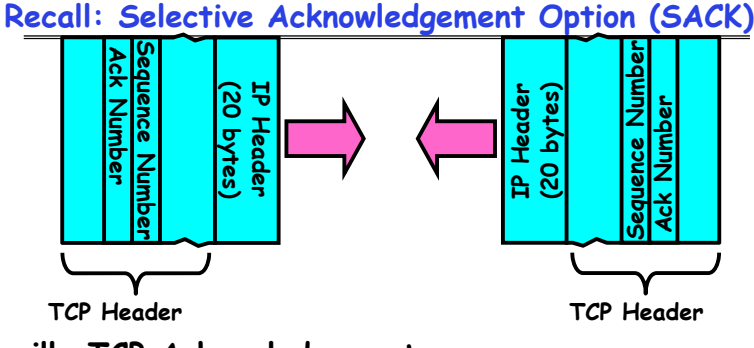

- **Vanilla TCP Acknowledgement**
	- **Every message encodes Sequence number and Ack**
	- **Can include data for forward stream and/or ack for reverse stream**
- **Selective Acknowledgement**
	- Acknowledgement information includes not just one number, but rather ranges of received packets
	- **Must be specially negotiated at beginning of TCP setup** » **Not widely in use (although in Windows since Windows 98)**

• **Congestion**

– **Try to match the rate of sending packets with the rate that the slowest link can accommodate** – **Sender uses an adaptive algorithm to decide size of N**

– **How long should timeout be for re-sending messages?**

» **Too shortretransmit even though ack will arrive shortly** – Stability problem: more congestion  $\Rightarrow$  ack is delayed  $\Rightarrow$  $unnecessary$  **timeout**  $\Rightarrow$  more traffic  $\Rightarrow$  more congestion » **Closely related to window size at sender: too big means putting too much data into network**

» **Too longwastes time if message lost**

- » **Goal: fill network between sender and receiver**
- » **Basic technique: slowly increase size of window until acknowledgements start being delayed/lost**
- **TCP solution: "slow start" (start sending slowly)**

• **How does the sender's window size get chosen?** – **Must be less than receiver's advertised buffer size**

- **If no timeout, slowly increase window size (throughput) by 1 for each ack received**
- **Timeout congestion, so cut window size in half**
- **"Additive Increase, Multiplicative Decrease"**

#### **Open Connection: 3-Way Handshaking**

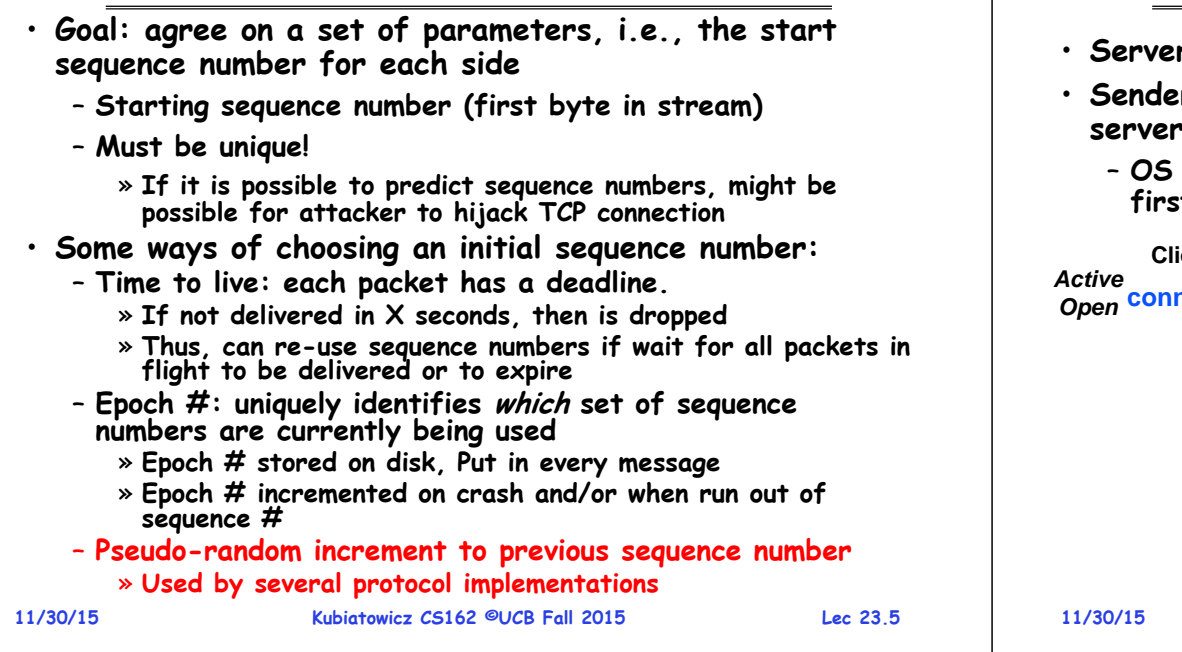

### **Open Connection: 3-Way Handshaking**

- **Server waits for new connection calling listen()**
- **Sender call connect() passing socket which contains server's IP address and port number** 
	- **OS sends a special packet (SYN) containing a proposal for first sequence number, x**

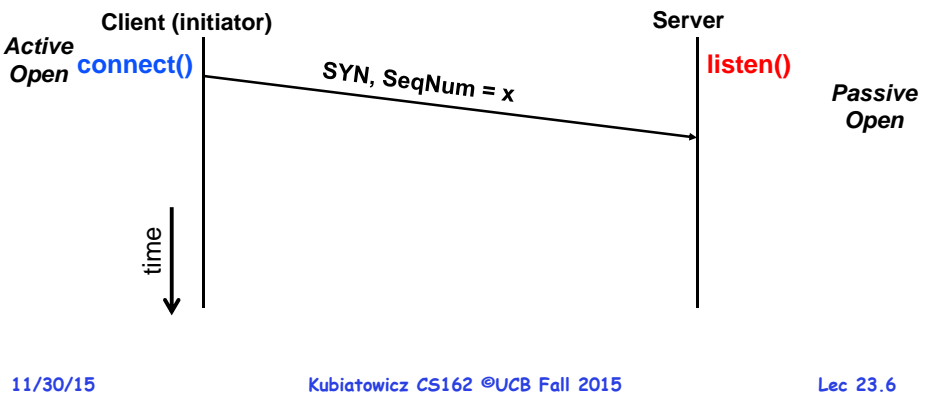

## **Open Connection: 3-Way Handshaking**

- **If it has enough resources, server calls accept() to accept connection, and sends back a SYN ACK packet containing**
	- **Client's sequence number incremented by one, (x + 1)**
		- » **Why is this needed?**
	- **A sequence number proposal, y, for first byte server will send**

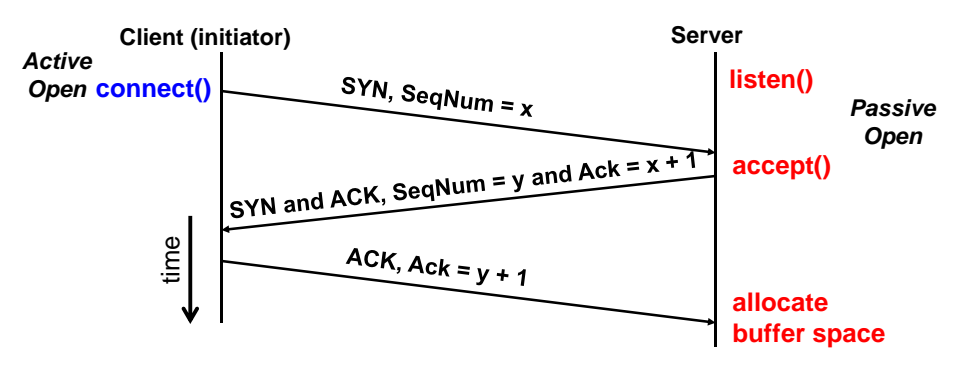

## **3-Way Handshaking (cont'd)**

- **Three-way handshake adds 1 RTT delay**
- **Why do it this way?**
	- **Congestion control: SYN (40 byte) acts as cheap probe**
	- **Protects against delayed packets from other connection (would confuse receiver)**

#### **Close Connection**

- **Goal: both sides agree to close the connection**
- **4-way connection tear down**

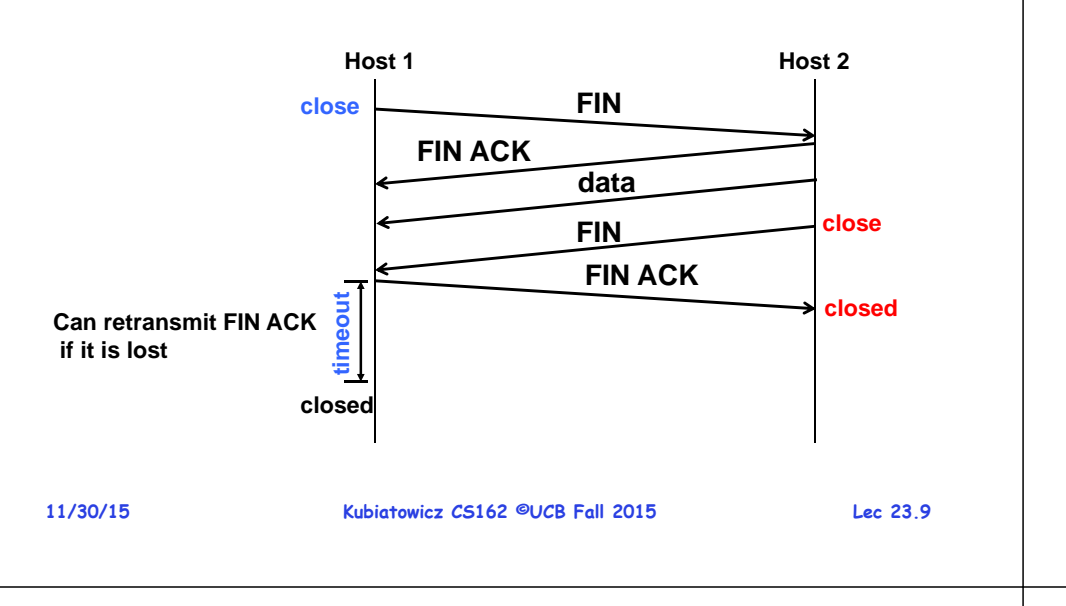

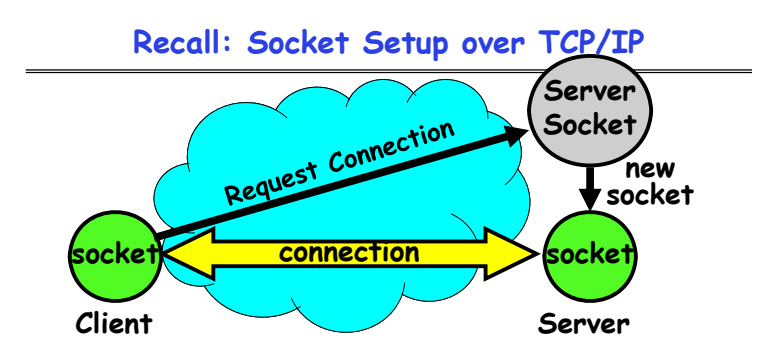

- **Things to remember:**
	- **Connection involves 5 values: [ Client Addr, Client Port, Server Addr, Server Port, Protocol ]**
	- **Often, Client Port "randomly" assigned**
	- **Server Port often "well known"**
		- » **80 (web), 443 (secure web), 25 (sendmail), etc**
		- » **Well-known ports from 0—1023**
- **Kubiatowicz CS162 ©UCB Fall 2015 Lec 23.11** • **Network Address Translation (NAT) allows many internal connections (and/or hosts) with a single external IP address**

**Use of TCP: Sockets**

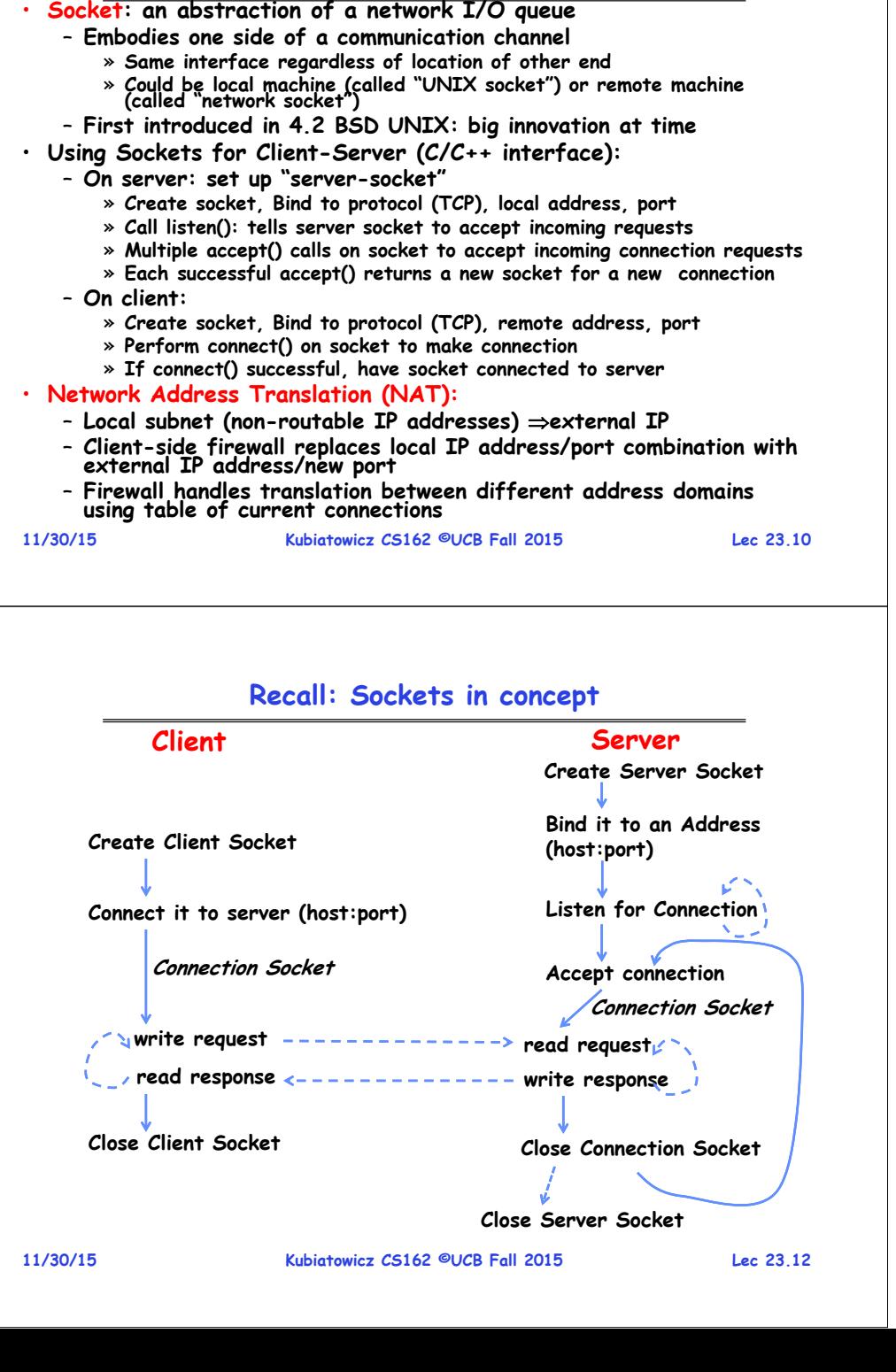

#### **Recall: Client Protocol**

**char \*hostname; int sockfd, portno; struct sockaddr\_in serv\_addr; struct hostent \*server;**

**server = buildServerAddr(&serv\_addr, hostname, portno);**

**/\* Create a TCP socket \*/ sockfd = socket(AF\_INET, SOCK\_STREAM, 0)**

**/\* Connect to server on port \*/ connect(sockfd, (struct sockaddr \*) &serv\_addr, sizeof(serv\_addr) printf("Connected to %s:%d\n",server->h\_name, portno);**

**/\* Carry out Client-Server protocol \*/** *client(sockfd);*

**/\* Clean up on termination \*/ close(sockfd);**

**11/30/15**

**Kubiatowicz CS162 ©UCB Fall 2015 Lec 23.13**

**Recall: Server Protocol (v1)**

**/\* Create Socket to receive requests\*/ lstnsockfd = socket(AF\_INET, SOCK\_STREAM, 0); /\* Bind socket to port \*/ bind(lstnsockfd, (struct sockaddr \*)&serv\_addr,sizeof(serv\_addr)); /\* Set up socket to listen for incoming connections \*/ listen(lstnsockfd, MAXQUEUE); while (1) { /\* Accept incoming connection, obtaining a new socket for it \*/ consockfd = accept(lstnsockfd, (struct sockaddr \*) &cli\_addr, &clilen);** *server(consockfd);* **close(consockfd); } close(lstnsockfd);**

**11/30/15**

**Kubiatowicz CS162 ©UCB Fall 2015 Lec 23.14**

#### **Sockets With Protection/Parallelism**

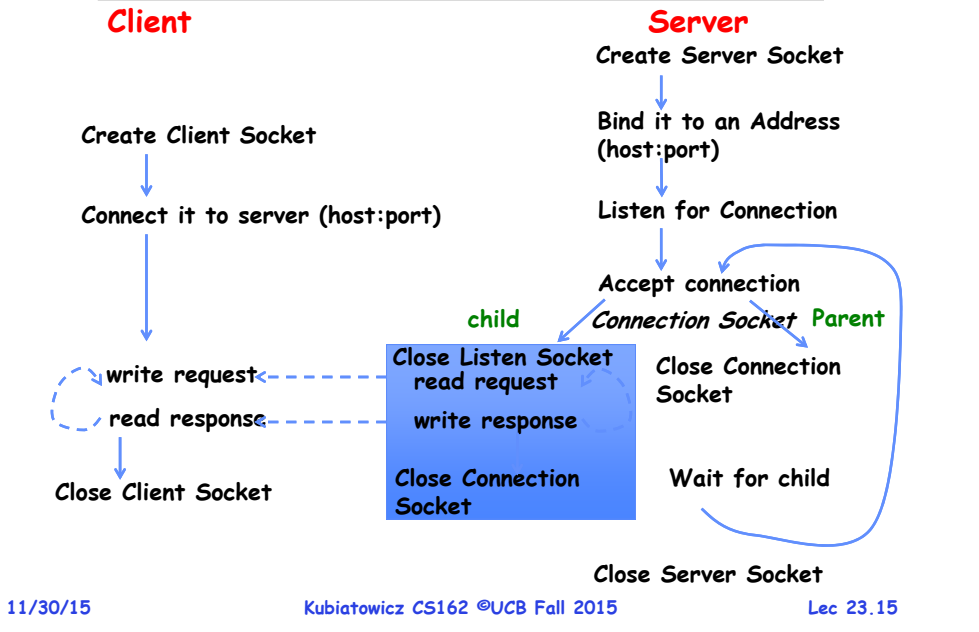

#### **Server Protocol (v2)**

```
11/30/15close(lstnsockfd); Kubiatowicz CS162 ©UCB Fall 2015 Lec 23.16
/* Create Socket to receive requests*/
lstnsockfd = socket(AF_INET, SOCK_STREAM, 0);
/* Bind socket to port */
bind(lstnsockfd, (struct sockaddr)&serv_addr,sizeof(serv_addr));
/* Set up socket to listen for incoming connections */
listen(lstnsockfd, MAXQUEUE); 
while (1) {
    consockfd = accept(lstnsockfd, (struct sockaddr *) &cli_addr,
                                                &clilen);
    cpid = fork(); /* new process for connection */
    if (cpid > 0) { /* parent process */
      close(consockfd);
      tcpid = wait(&cstatus);
    } else if (cpid == 0) { /* child process */
      close(lstnsockfd); /* let go of listen socket */
      server(consockfd);
      close(consockfd);
      exit(EXIT SUCCESS); /* exit child normally */
    }
  }
```
#### **Administrivia**

- **Midterm 2 grading**
	- **In progress. Hopefully done by end of week (perhaps by weekend)**
	- **Preliminary solutions have been posted**
- **Final Exam**
	- **Friday, December 18th, 2015.**
	- **3-6P, Wheeler Auditorium**
	- **All material from the course (excluding option lecture on 12/7)**
		- » **With slightly more focus on second half, but you are still responsible for all the material**
	- **Two sheets of notes, both sides**
	- **Will need dumb calculator**
- **Wednesday is last official lecture HKN survey**
	- **Please come!**
- **Last chance to suggest topics for Monday's optional lecture**
	- **Please go to Piazza poll. I'll discuss options on Wednesday**

```
11/30/15
```
**Kubiatowicz CS162 ©UCB Fall 2015 Lec 23.17**

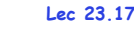

## **Network-Attached Storage and the CAP Theorem**

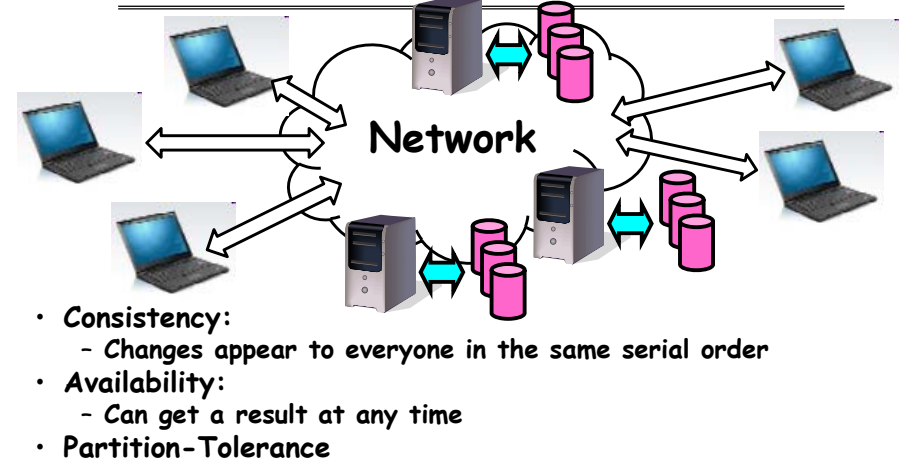

- **System continues to work even when network becomes partitioned**
- **Consistency, Availability, Partition-Tolerance (CAP) Theorem: Cannot have all three at same time**

#### – **Otherwise known as "Brewer's Theorem"**

**11/30/15**

**Kubiatowicz CS162 ©UCB Fall 2015 Lec 23.18**

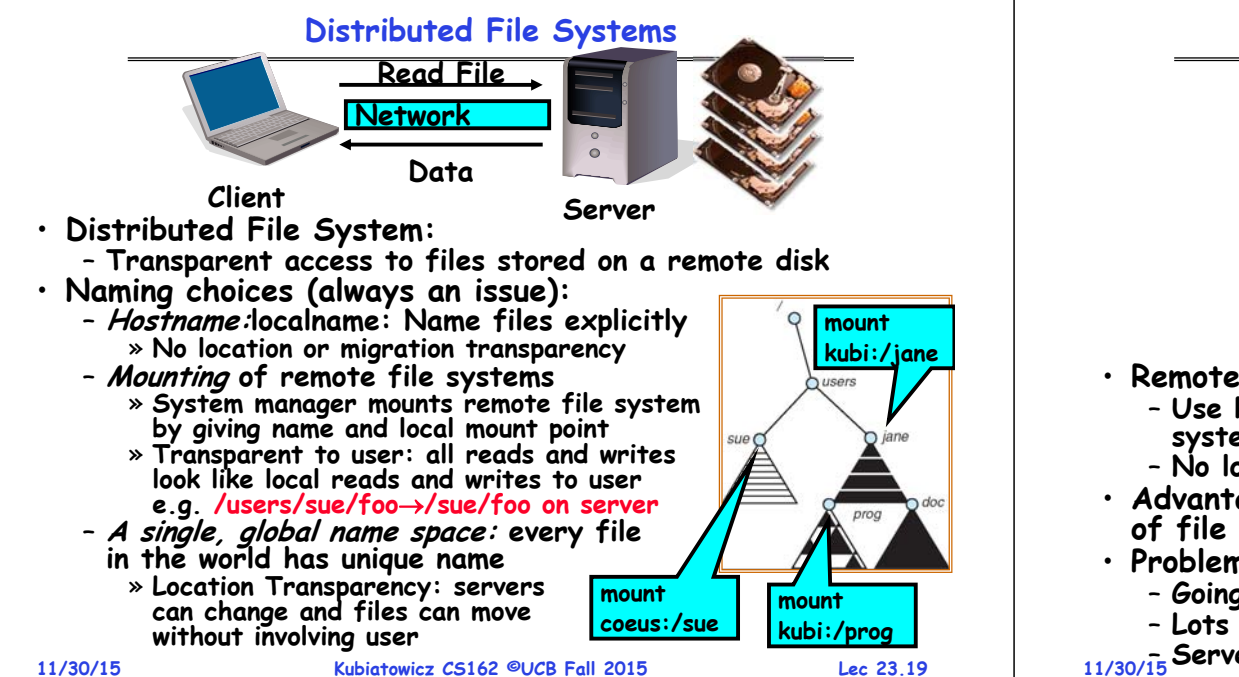

### **Simple Distributed File System**

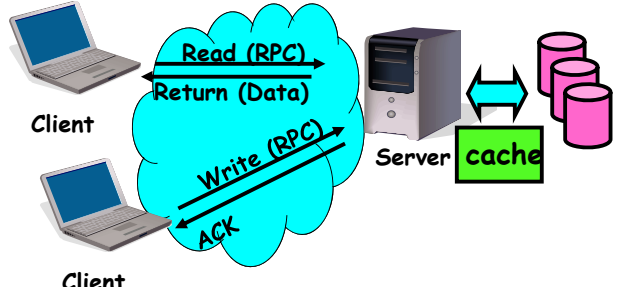

- **Remote Disk: Reads and writes forwarded to server**
	- **Use Remote Procedure Calls (RPC) to translate file system calls into remote requests**
	- **No local caching/can be caching at server-side**
- **Advantage: Server provides completely consistent view of file system to multiple clients**
- **Problems? Performance!**
	- **Going over network is slower than going to local memory**
	- **Lots of network traffic/not well pipelined**

**11/30/15 Kubiatowicz CS162 ©UCB Fall 2015 Lec 23.20** – **Server can be a bottleneck**

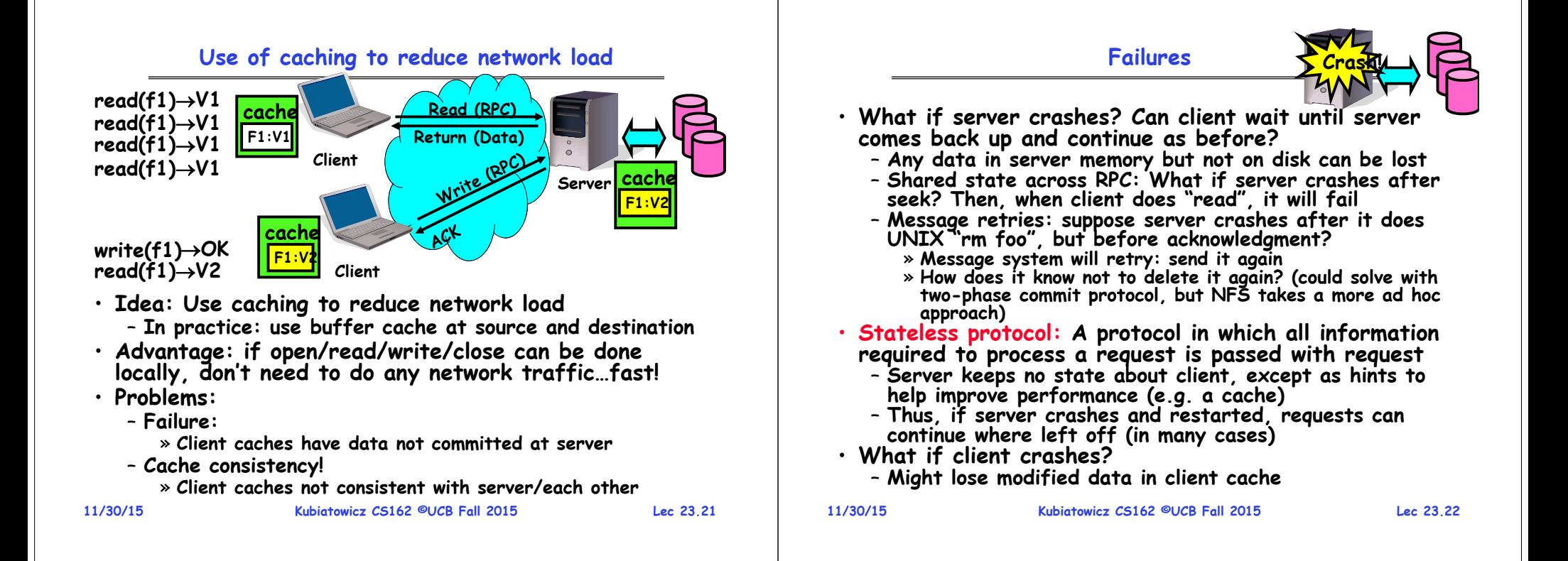

## **Network File System (NFS)**

#### • **Three Layers for NFS system**

- **UNIX file-system interface: open, read, write, close calls + file descriptors**
- **VFS layer: distinguishes local from remote files** » **Calls the NFS protocol procedures for remote requests**
- **NFS service layer: bottom layer of the architecture** » **Implements the NFS protocol**
- **NFS Protocol: RPC for file operations on server**
	- **Reading/searching a directory**
	- **manipulating links and directories**
	- **accessing file attributes/reading and writing files**
- **Write-through caching: Modified data committed to server's disk before results are returned to the client** 
	- **lose some of the advantages of caching**
	- **time to perform write() can be long**
	- **Need some mechanism for readers to eventually notice changes! (more on this later)**

### **NFS Continued**

- **NFS servers are stateless; each request provides all arguments require for execution**
	- **E.g. reads include information for entire operation, such as ReadAt(inumber,position), not Read(openfile)**
	- **No need to perform network open() or close() on file – each operation stands on its own**
- **Idempotent: Performing requests multiple times has same effect as performing it exactly once**
	- Example: Server crashes between disk I/O and message send, client resend read, server does operation again
	- **Example: Read and write file blocks: just re-read or re- write file block – no side effects**
	- **Example: What about "remove"? NFS does operation twice and second time returns an advisory error**
- **Failure Model: Transparent to client system**
	- **Is this a good idea? What if you are in the middle of reading a file and server crashes?**
	- **Options (NFS Provides both):**
		- » **Hang until server comes back up (next week?)**
		- **Kubiatowicz CS162 ©UCB Fall 2015 Lec 23.24** » **Return an error. (Of course, most applications don't know they are talking over network)**

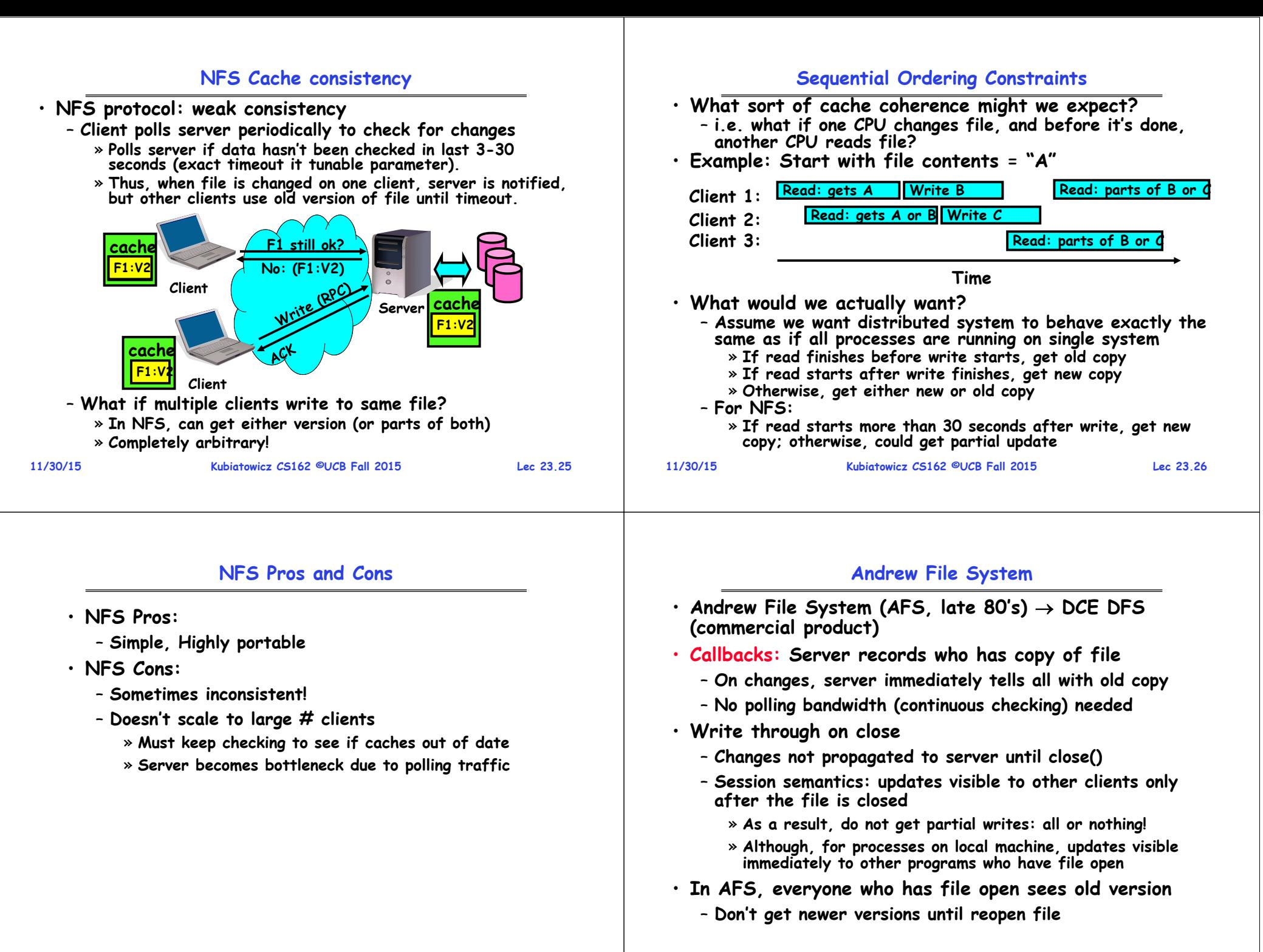

#### **Andrew File System (con't)**

- **Data cached on local disk of client as well as memory**
	- **On open with a cache miss (file not on local disk):** » **Get file from server, set up callback with server**
	- **On write followed by close:**

**11/30/15**

- » Send copy to server; tells all clients with copies to fetch new version from server on next open (using callbacks)
- **What if server crashes? Lose all callback state!**
	- **Reconstruct callback information from client: go ask everyone "who has which files cached?"**
- **AFS Pro: Relative to NFS, less server load:**
	- **Disk as cache more files can be cached locally**
	- **Callbacks server not involved if file is read-only**
- **For both AFS and NFS: central server is bottleneck!**
	- **Performance: all writesserver, cache missesserver**
	- **Availability: Server is single point of failure**
	- **Cost: server machine's high cost relative to workstation**

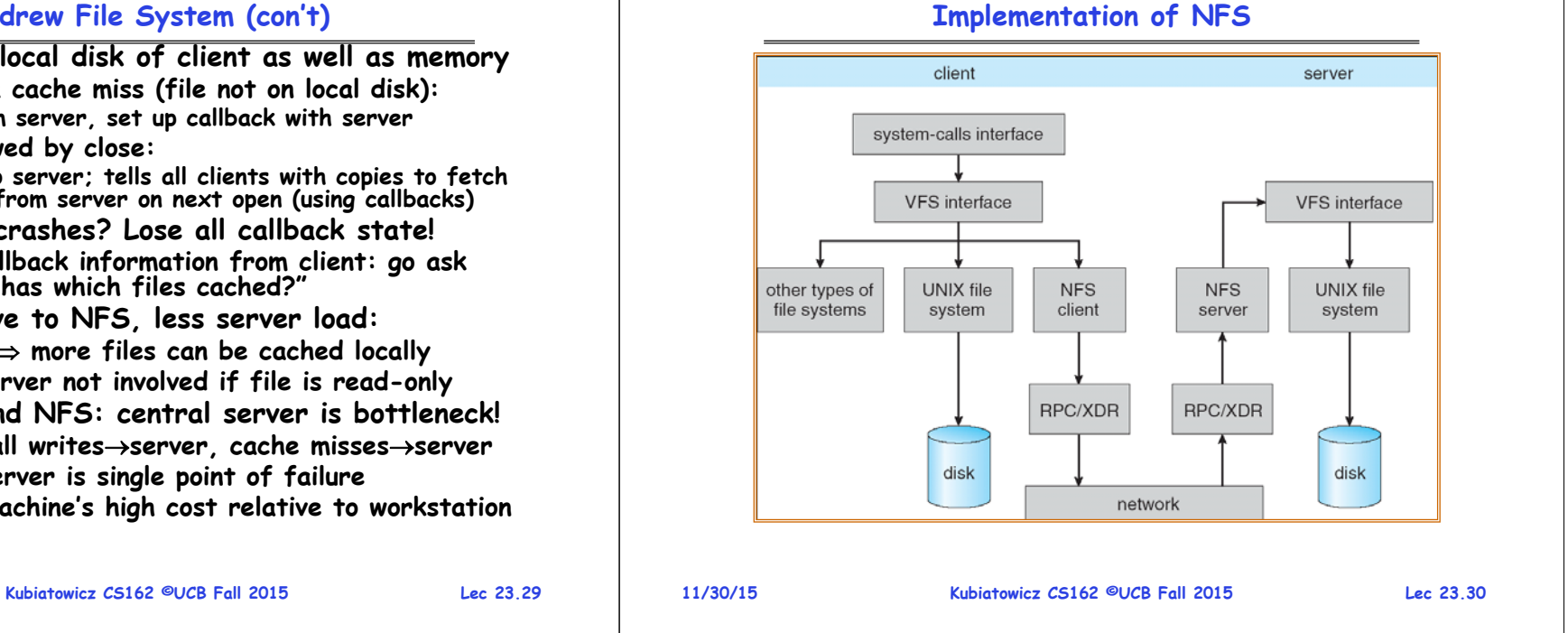

# **Enabling Factor: Virtual Filesystem (VFS)**

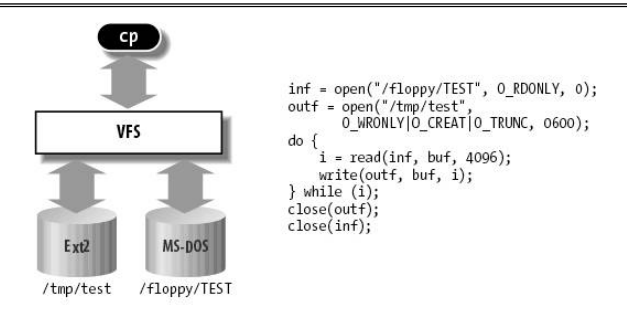

- **VFS: Virtual abstraction similar to local file system**
	- **Provides virtual superblocks, inodes, files, etc**
	- **Compatible with a variety of local and remote file systems** » **provides object-oriented way of implementing file systems**
- **VFS allows the same system call interface (the API) to be used for different types of file systems**
	- **The API is to the VFS interface, rather than any specific type of file system**
- **11/30/15 Kubiatowicz CS162 ©UCB Fall 2015 Lec 23.31** • **In linux, "VFS" stands for "Virtual Filesystem Switch"**

## **VFS Common File Model in Linux**

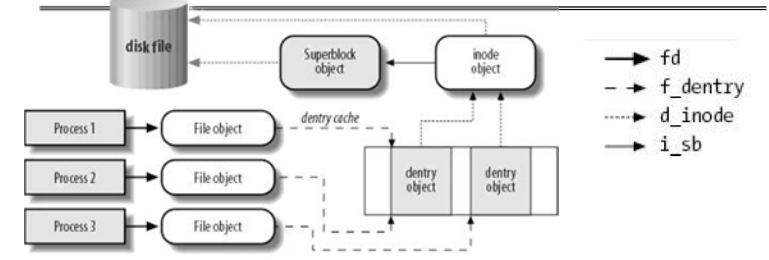

- **Four primary object types for VFS:**
	- **superblock object: represents a specific mounted filesystem**
	- **inode object: represents a specific file**
	- **dentry object: represents a directory entry**
	- **file object: represents open file associated with process**
- **There is no specific directory object (VFS treats directories as files)**
- **May need to fit the model by faking it**
	- **Example: make it look like directories are files**
	- **Example: make it look like have inodes, superblocks, etc.**

– **put(key, value); // insert/write "value" associated** 

– **value = get(key); // get/read data associated with** 

• **Used sometimes as a simpler but more scalable** 

• **Handle huge volumes of data, e.g., PBs**

– **Store (key, value) tuples**

• **Simple interface**

**with "key"**

**"key"**

**"database"**

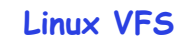

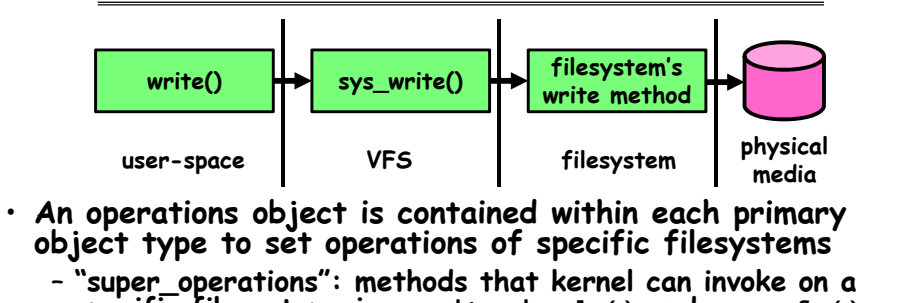

- $specific$  filesystem, i.e.  $write\_inode()$  and  $sync\_fs()$ . – **"inode\_operations": methods that kernel can invoke on a specific file, such as create() and link()**
- **"dentry\_operations": methods that kernel can invoke on a specific directory entry, such as d\_compare() or d\_delete()**
- **"file\_operations": methods that process can invoke on an open file, such as read() and write()**

## • **There are a lot of operations**

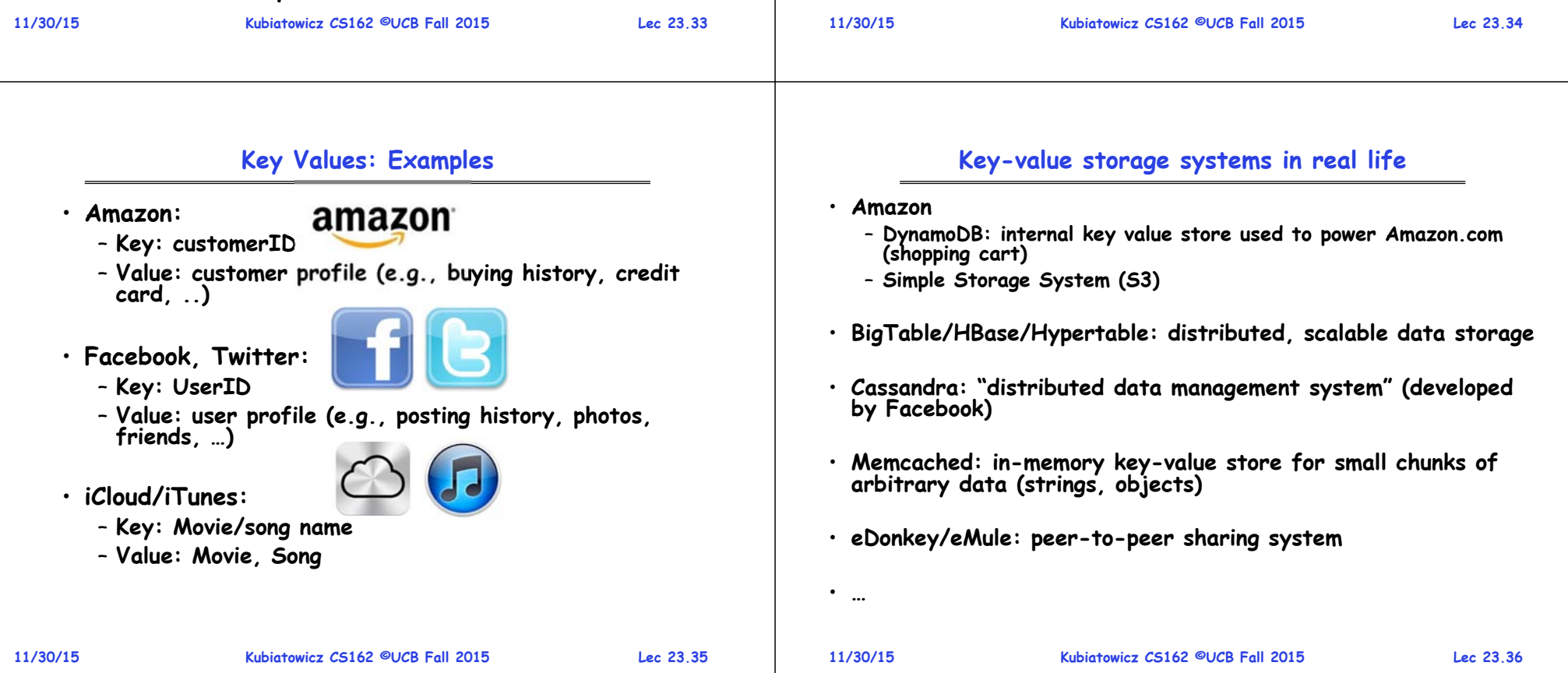

#### **Key Value Store**

- **Also called Distributed Hash Tables (DHT)**
- **Main idea: partition set of key-values across many machines**

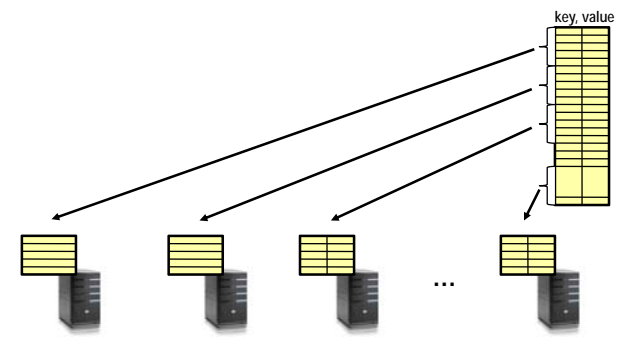

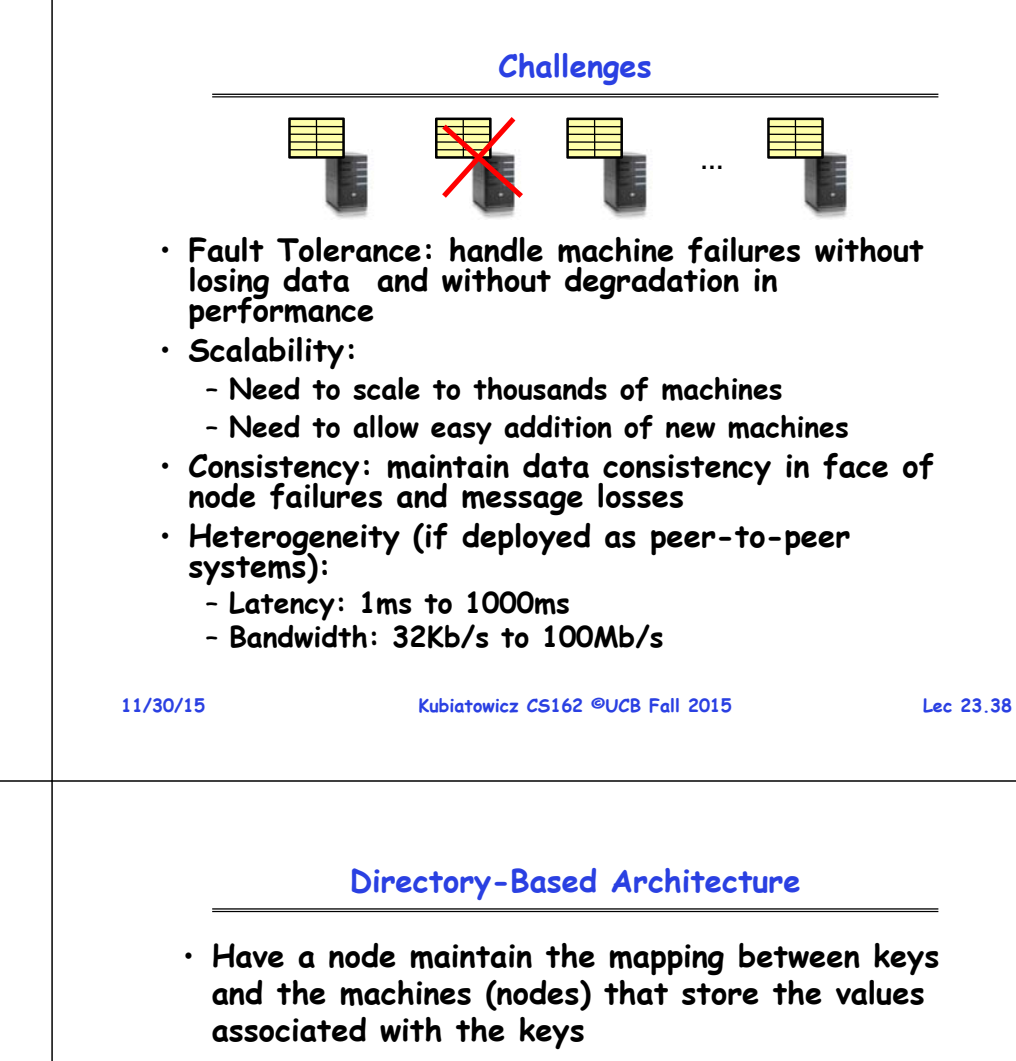

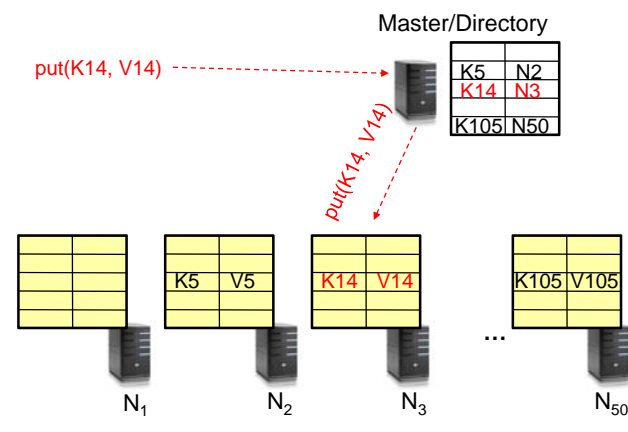

## **Key Questions**

- **put(key, value): where do you store a new (key, value) tuple?**
- **get(key): where is the value associated with a given "key" stored?**

**Kubiatowicz CS162 ©UCB Fall 2015 Lec 23.37**

- **And, do the above while providing** 
	- **Fault Tolerance**
	- **Scalability**
	- **Consistency**

### **Directory-Based Architecture**

• **Have a node maintain the mapping between keys and the machines (nodes) that store the values associated with the keys**

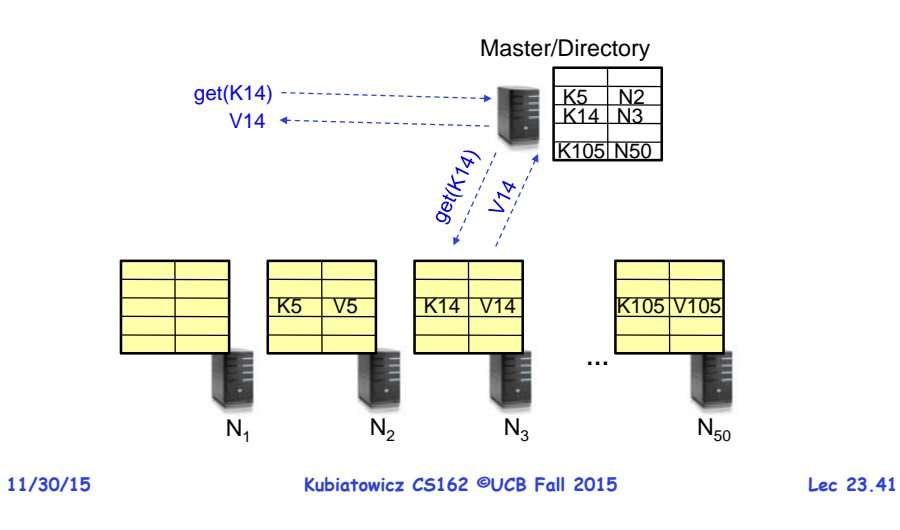

## **Directory-Based Architecture**

- $\cdot$  Having the master relay the requests  $\rightarrow$  recursive query
- **Another method: iterative query**
	- **Return node to requester and let requester contact node**

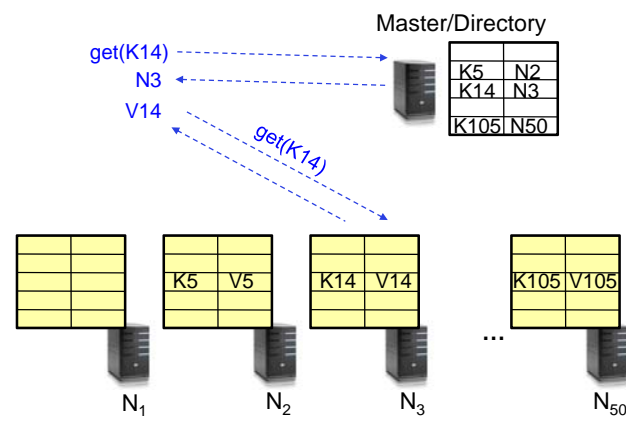

#### **Directory-Based Architecture**

- $\cdot$  Having the master relay the requests  $\rightarrow$  recursive query
- **Another method: iterative query (this slide)**
	- **Return node to requester and let requester contact node**

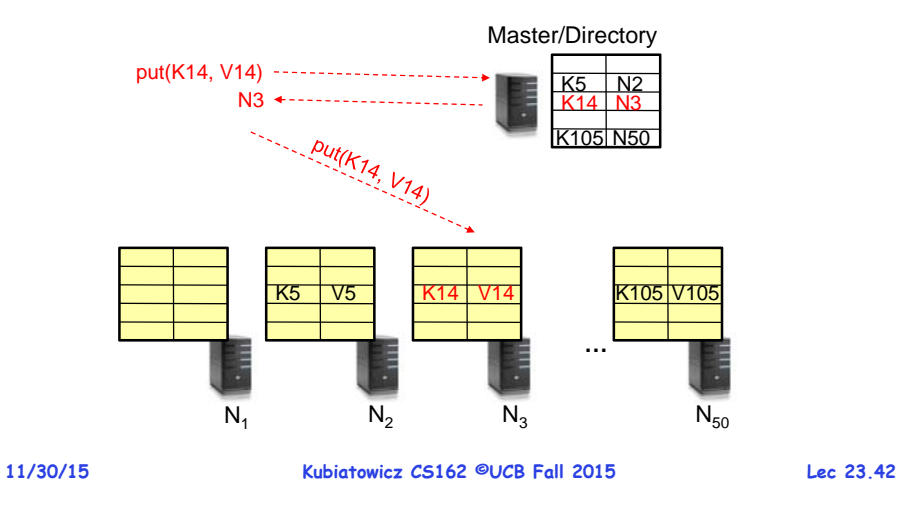

#### **Discussion: Iterative vs. Recursive Query**

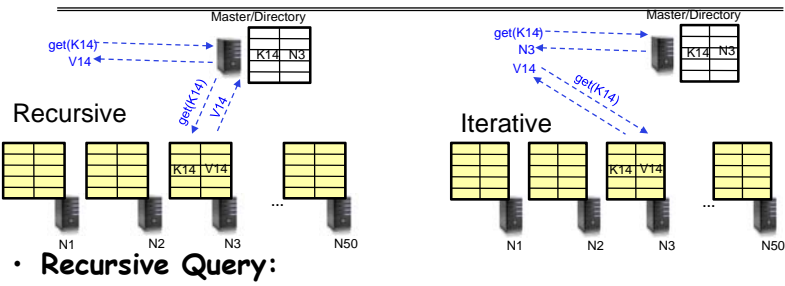

- **Advantages:** 
	- » **Faster, as typically master/directory closer to nodes**
	- » **Easier to maintain consistency, as master/directory can serialize puts()/gets()**
- **Disadvantages: scalability bottleneck, as all "Values" go through master/directory**
- **Iterative Query**
	- **Advantages: more scalable**
	- **Disadvantages: slower, harder to enforce data consistency**

**11/30/15**

## **Fault Tolerance**

**Fault Tolerance**

- **Replicate value on several nodes**
- **Usually, place replicas on different racks in a datacenter to guard against rack failures**

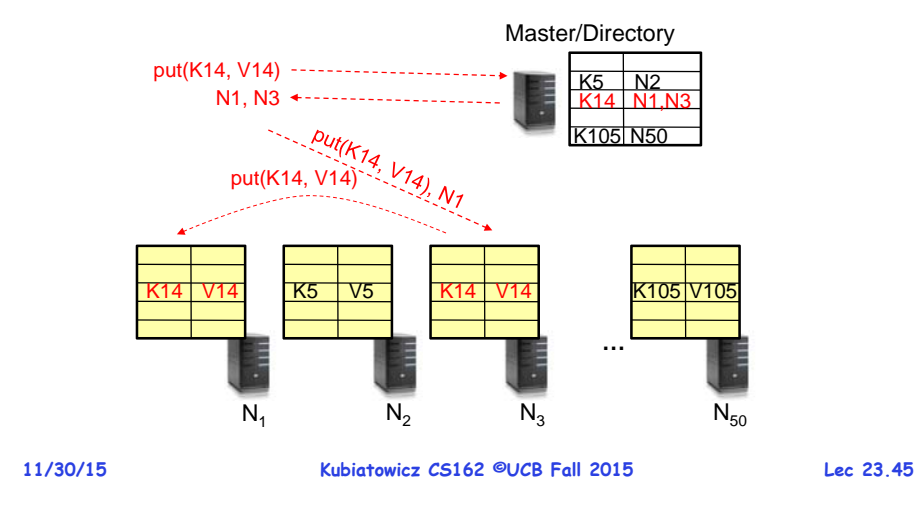

## **Fault Tolerance**

• **Or we can use recursive query and iterative replication…**

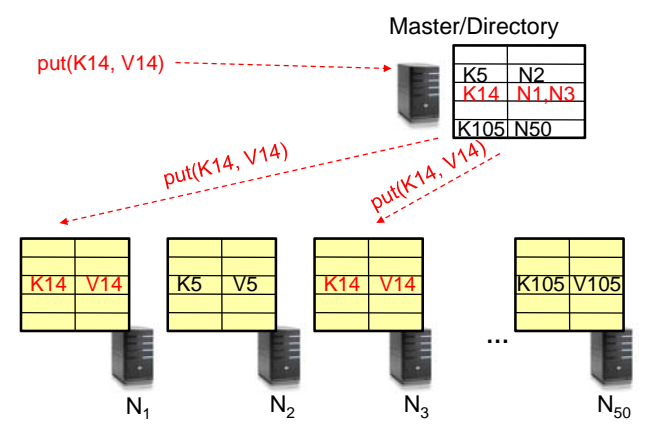

• **Again, we can have**  – **Recursive replication (previous slide)** – **Iterative replication (this slide)**  $K5$   $\mid$  N<sub>2</sub> K14 N1,N3 105 N50 Master/Directory put(K14, V14) N1, N3

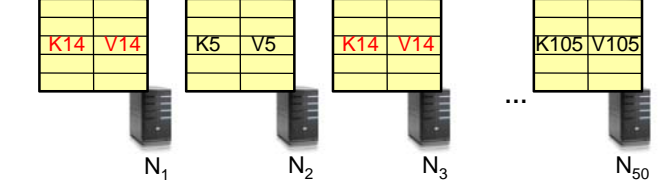

**Kubiatowicz CS162 ©UCB Fall 2015 Lec 23.46**

## **Scalability**

- **Storage: use more nodes**
- **Number of requests:** 
	- **Can serve requests from all nodes on which a value is stored in parallel**
	- **Master can replicate a popular value on more nodes**
- **Master/directory scalability:**
	- **Replicate it**
	- **Partition it, so different keys are served by different masters/directories**
		- » **How do you partition?**

#### **11/30/15 Kubiatowicz CS162 ©UCB Fall 2015 Lec 23.49 Scalability: Load Balancing** • **Directory keeps track of the storage availability at each node**– **Preferentially insert new values on nodes with more storage available** • **What happens when a new node is added?** – **Cannot insert only new values on new node. Why?** – **Move values from the heavy loaded nodes to the new node** • **What happens when a node fails?** – **Need to replicate values from fail node to other nodes 11/30/15 Kubiatowicz CS162 ©UCB Fall 2015 Lec 23.50 Consistency** • **Need to make sure that a value is replicated correctly** • **How do you know a value has been replicated on every node?** – **Wait for acknowledgements from every node** • **What happens if a node fails during replication?** – **Pick another node and try again** • **What happens if a node is slow?** – **Slow down the entire put()? Pick another node?** • **In general, with multiple replicas** – **Slow puts and fast gets 11/30/15Kubiatowicz CS162 ©UCB Fall 2015 Lec** 23.51 **Consistency (cont'd)** • **If concurrent updates (i.e., puts to same key) may need to make sure that updates happen in the same order …** $N<sub>1</sub>$ 'I K5 V5 K14 V14''I K105 V105 K5 | N2<br>K14 | N1,N3 K105| N50 Master/Directory put(K14, V14') र14 put(K14, V14'') V14'• put(K14, V14') and put(K14, V14'') reach N1 and N3 in reverse order • What does get(K14) return? • Undefined!**11/30/15 Kubiatowicz CS162 ©UCB Fall 2015 Lec 23.52 Consistency (cont'd)** • **Large variety of consistency models:** – **Atomic consistency (linearizability): reads/writes (gets/puts) to replicas appear as if there was a single underlying replica (single system image)** » **Think "one updated at a time"** » **Transactions** – **Eventual consistency: given enough time all updates will propagate through the system** » **One of the weakest form of consistency; used by many systems in practice** – **And many others: causal consistency, sequential consistency, strong consistency, …**

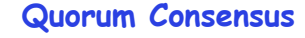

- **Improve put() and get() operation performance**
- **Define a replica set of size N**
	- **put() waits for acknowledgements from at least W replicas**
	- **get() waits for responses from at least R replicas**
	- **W+R > N**
- **Why does it work?**
	- **There is at least one node that contains the update**
- **Why might you use W+R > N+1?**

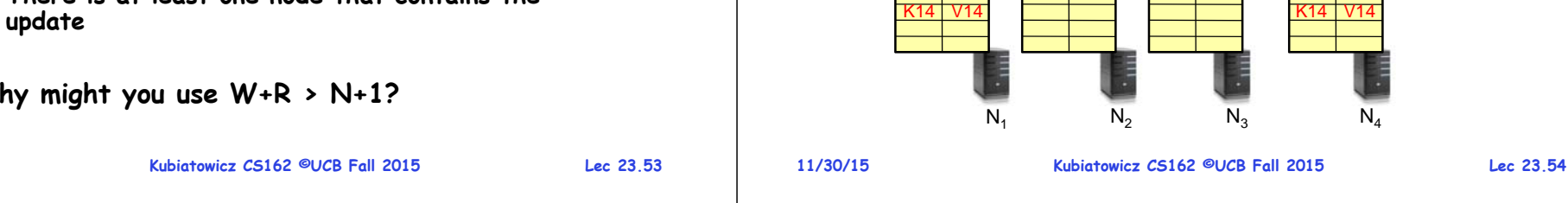

## **Quorum Consensus Example**

• **Now, issuing get() to any two nodes out of three will return the answer**

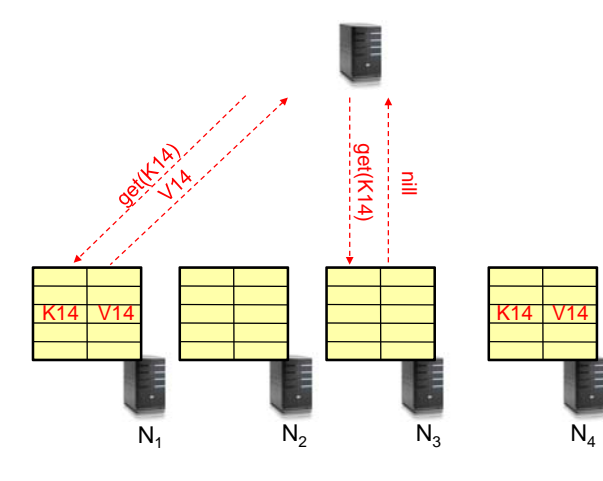

### **Scaling Up Directory**

**Quorum Consensus Example**

put(K14, V14)

• **Replica set for K14: {N1, N2, N4}**

#### • **Challenge:**

• **N=3, W=2, R=2**

• **Assume put() on N3 fails**

- **Directory contains a number of entries equal to number of (key, value) tuples in the system**
- **Can be tens or hundreds of billions of entries in the system!**
- **Solution: consistent hashing**
- **Associate to each node a unique id in an unidimensional space 0..2m-1**
	- **Partition this space across m machines**
	- **Assume keys are in same uni-dimensional space**
	- **Each (Key, Value) is stored at the node with the smallest ID larger than Key**

**11/30/15**

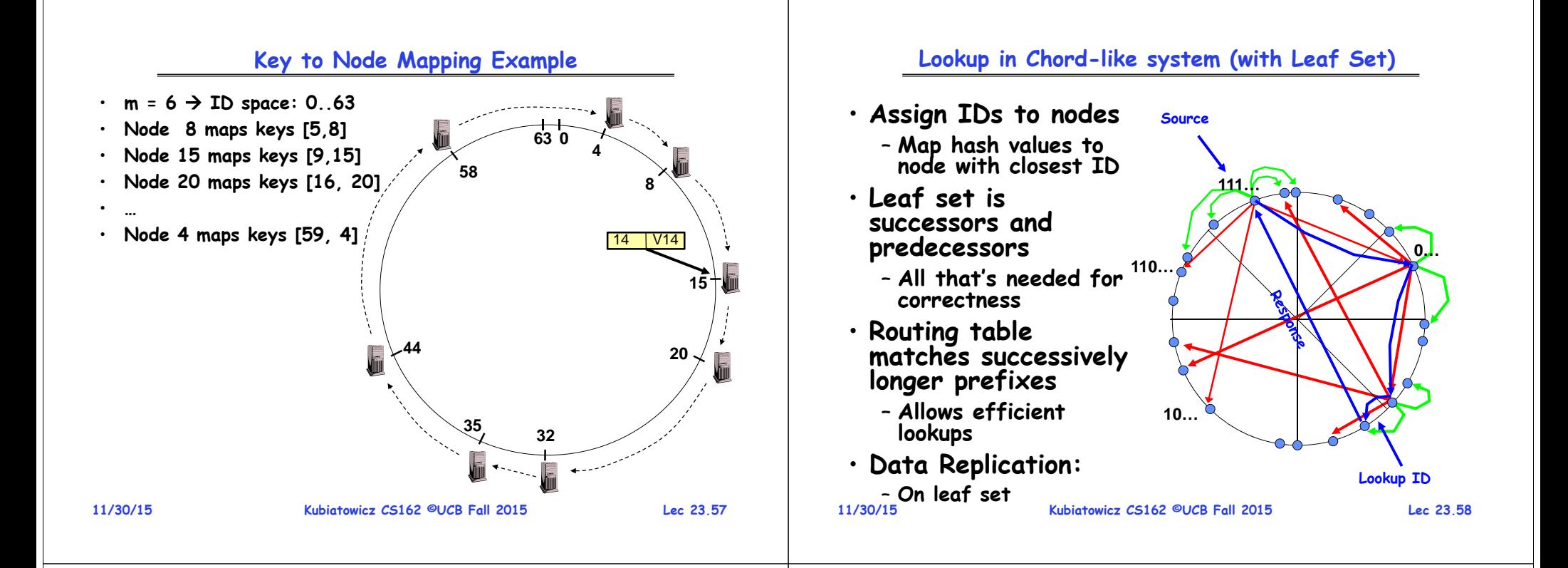

## **DynamoDB Example: Service Level Agreements (SLA)**

- **Application can deliver its functionality in a bounded time:** 
	- **Every dependency in the platform needs to deliver its functionality with even tighter bounds.**
- **Example: service guaranteeing that it will provide a response within 300ms for 99.9% of its requests for a peak client load of 500 requests per second**
- **Contrast to services which focus on mean response time**

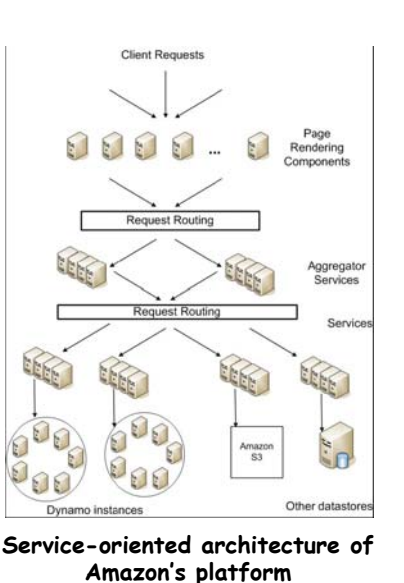

#### **Summary (1/2)**

- **Distributed File System:** 
	- **Transparent access to files stored on a remote disk**
	- **Caching for performance**
- **Cache Consistency: Keeping client caches consistent with one another**
	- **If multiple clients, some reading and some writing, how do stale cached copies get updated?**
	- **NFS: check periodically for changes**
	- **AFS: clients register callbacks to be notified by server of changes**
- **Remote Procedure Call (RPC): Call procedure on remote machine**
	- **Provides same interface as procedure**
	- **Automatic packing and unpacking of arguments (in stub)**
- **VFS: Virtual File System layer**
	- **Provides mechanism which gives same system call interface for different types of file systems**

## **Summary (2/2)**

#### • **Key-Value Store:**

- **Two operations**
	- » **put(key, value)**
	- » **value = get(key)**

#### – **Challenges**

- » **Fault Tolerance replication**
- » **Scalability serve get()'s in parallel; replicate/cache hot tuples**
- » **Consistency quorum consensus to improve put() performance**

**11/30/15**

**Kubiatowicz CS162 ©UCB Fall 2015 Lec 23.61**